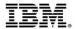

#### **Positioning Your Enterprise for Cloud, Analytics and Mobile Computing**

Implementing hybrid clouds with z Systems

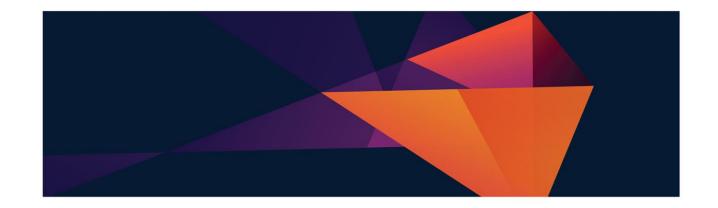

#### Sessions in this track

- 1. Positioning your enterprise for cloud, analytics and mobile computing Break (15 minutes)
- 2. The mainframe and mobile computing: A perfect match Break (15 minutes)
- 3. Scoring fast and winning big with analytics on z Systems *Lunch (60 minutes)*
- **4. Implementing hybrid clouds with z Systems** Break (15 minutes)
- 5. Easy and agile development and administration for cloud, analytics and mobile computing *Break (15 minutes)*
- 6. Building the business case for cloud, analytics and mobile computing

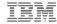

#### Cloud computing is being driven by two things...

#### A crisis in the data center...

- Proliferation of servers
  - Increased labor requirements
  - Lack of agility
- Costs through the roof!

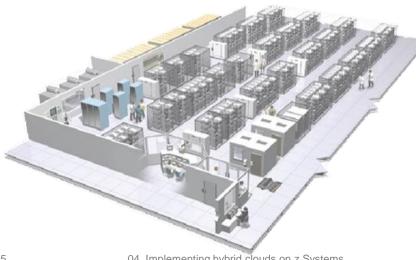

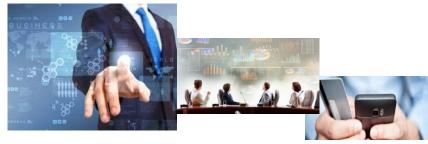

- The new demands of digital business!
  - New applications
  - New uses and usage patterns
  - New and different demands from clients

Businesses are rethinking how they engage, how they provide services, and how they conduct business

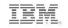

# Cloud computing can be implemented in different ways

We need a platform that meets these requirements...

Elastic and scalable Easy to administer Easy to use Always available Very secure

Fast Pay-as-you-go feature Meets client service requirements Runs what clients want

Private or public? Some workloads or all workloads? How do we decide?

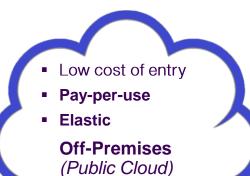

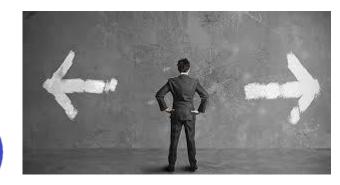

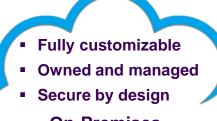

**On-Premises** (*Private Cloud*)

#### Use a fact-based, best fit approach!

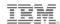

# Mainframe workloads are best fit ... on the mainframe!

 Platform is specifically designed for mission-critical business applications

Exceptional capacity, elastic and scalable

Purpose-built for high I/O transaction processing and batch workloads

Complete workload isolation, mature workload management

Highest availability, most reliable

Centralized management

Years of performance optimizations and fine-tuning

 Significant risk and cost are associated with off-loading data and applications

Steep cost of large amounts of data transfer

Government data security mandates

Loss of audit and governance control

Risk of extensive core proliferation

Challenges mandates for "green" data centers

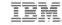

# Public clouds can be appropriate for some types of distributed workloads

- Applications with data that is NOT extremely sensitive, or mandated to be on-site for company or government security reasons
- Applications that do NOT have tight connection to z-based data (co-location requirements)
- Applications that are priced per user, not per core
- Eliminate the function/service internally and/or take advantage of a richer, external offering
  - E.g., BlueMix hosted on Softlayer (for app development, Twitter data mining, etc.)

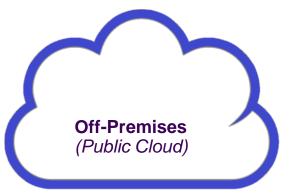

Mainframe workloads are <u>extendable</u> to hybrid applications incorporating public clouds!

# Alternatively, some distributed workloads are best fit on secure private cloud platforms...

Take advantage of co-location with z-based business assets

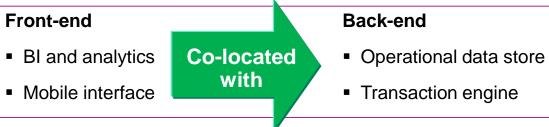

- Design imperatives mean many types of workloads are best fit on z Systems
- Workloads priced by core are typically much cheaper on z Systems
  - E.g., Oracle
- z Systems are designed for consolidation of large numbers of low utilization servers

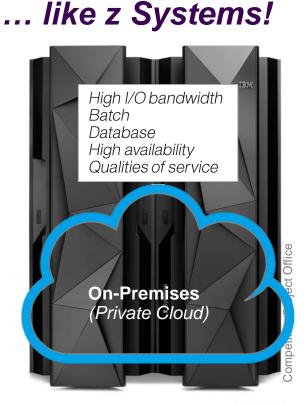

A comprehensive *hybrid* cloud solution brings together the best of private *and* public clouds

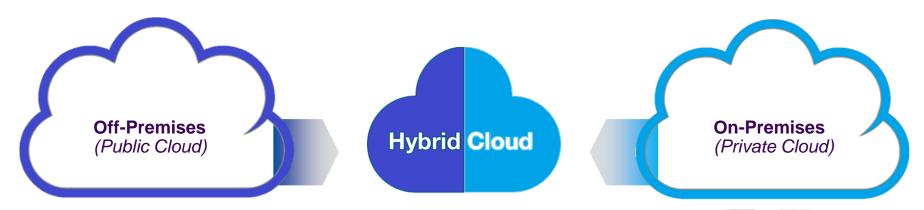

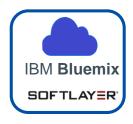

Extend z-based assets to integrate with public cloudbased applications Consolidate best fit and colocation workloads onto secure private cloud on z Systems

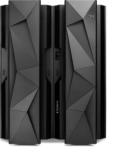

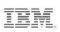

# Centralizing the private cloud on z Systems has huge advantages

#### z Systems are open systems... ...and fully support Linux

- Designed to run huge numbers of workloads
  - Co-locate System of Engagement workloads with existing z-based assets, or
  - Consolidate on 100% Linux on z platform
- Most secure, most complete virtualization infrastructure
- Mature workload management guaranteeing service requirements
- Always available, completely reliable, and cost efficient
- Supports applications for easy deployment and management of all types of workloads, including complex business workloads

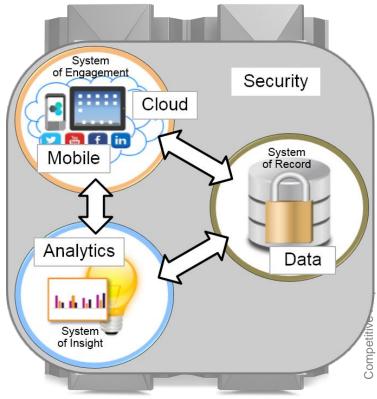

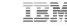

# z Systems has a highly secure, multi-layered virtualization infrastructure

- Firmware virtualization layer rated at EAL5+ - highest commercially available!
  - Better guarantee of workload isolation than x86 platforms
  - Enables multiple z/VM instances per server
- Software virtualization layer (z/VM) provides support for large numbers of Linux virtual servers

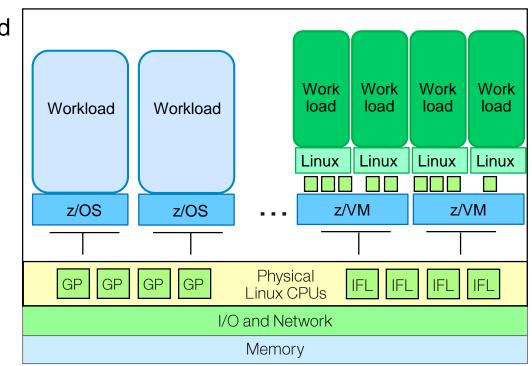

#### Huge numbers of workloads can be run on a z Systems secure private cloud

Each z/VM instance can support thousands of Linux virtual guests

 - 10 TB memory and increase in number of LPARs (from 60 to 85) in z13 leads to even more workloads

- Capacity on Demand allows addition of Linux cores on a temporary basis if need demands
- For large scale growth, z/VM clustering allows for up to 4 z/VM systems to be clustered in a single system image

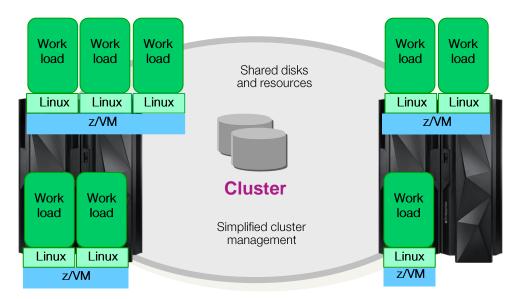

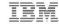

#### Several factors help make z Systems a cost effective platform for private cloud computing

- Consolidation of many workloads drives system utilization to very high levels virtually eliminating any wasted or idle resources
- CPU Pooling in z/VM allows for creation of a pool of CPU resources available to a groups of virtual servers
  - Allows for better management of resources
  - Cost is managed across the whole pool, allowing for better cost per workload
- z13 with Simultaneous Multi-threading means each IFL can provide more capacity at the same cost (PVU cost remains the same)
   z/W informs PR/SM that it will exploit SMT
   PR/SM dispatches as appropriate to physical cores

Each IFL thread is essentially an independent processor, so  $\checkmark$  each IFL has MORE capacity => more work can run per core

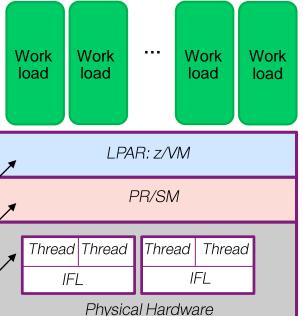

# IBM Wave graphical Web-based tool simplifies management of z/VM and Linux workloads

IBM Wave virtualization management software for z/VM and Linux on z Systems platforms

- Intuitive GUI-based workspace with powerful drag-and-drop capability
- Automatically detects all resources in the environment
- Simplifies and automates management
  - Monitors, provisions, relocate guests, manages user accounts
- Significantly reduces administration requirements and costs

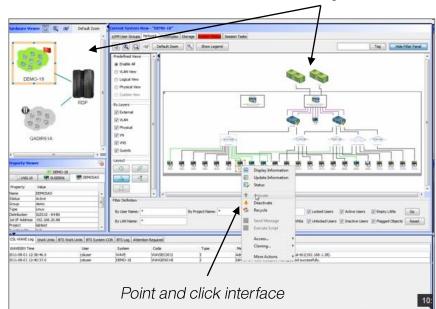

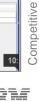

Office

Project

Multiple views of all systems

in the configuration

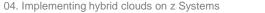

# DEMO: Monitor z/VM resources and automate relocation of guests

- Monitor and manage resources and guests from a single GUI
- Relocate live guests

   Use drag-and-drop (1)
   or use context menu (2)

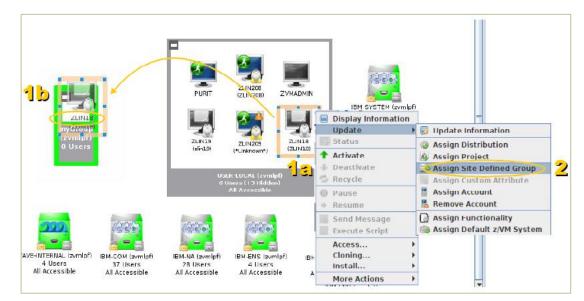

# IBM and z Systems embrace OpenStack as a comprehensive, cloud management foundation

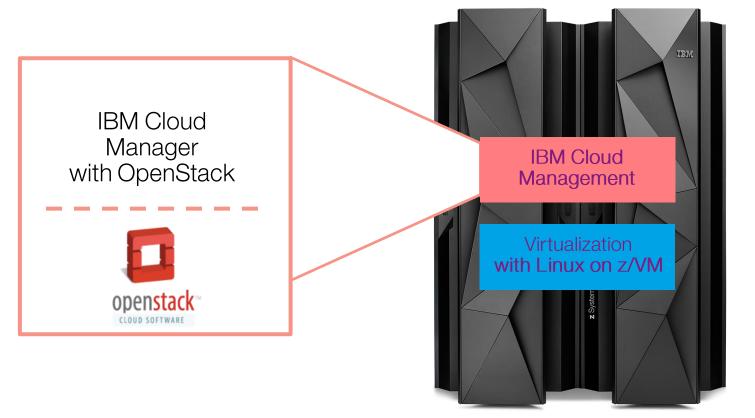

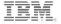

# **OpenStack is open source cloud computing** software

- Open, Modular Design
  - Flexible architecture with open components enables options
- Vendor Interoperability
  - High quality, multi-vendor & user community = freedom from lock-in
- Rapid Innovation
  - Large community effort enables faster developmental effort

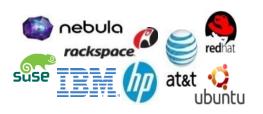

**Platinum Sponsors** 

# Gold Sponsors

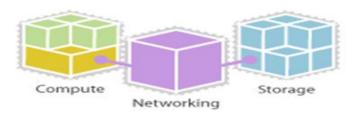

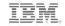

#### IBM Cloud Manager with OpenStack includes self-service provisioning and management... ...for a first-class private cloud on z Systems

- Easy to deploy and use cloud management software based on OpenStack
- Self-service portal with role-based access control
- Automated provisioning of virtual servers and virtual image management
- Monitoring & metering, resource expiration and project approval policies
- Supports major hypervisors such as z/VM\*, PowerVC, PowerKVM, KVM, Hyper-V, VMware

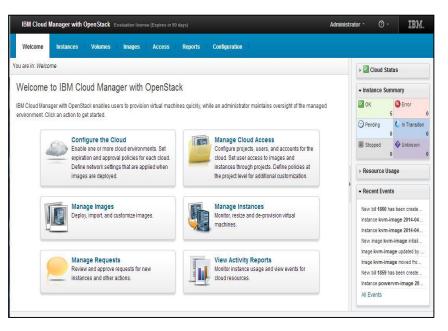

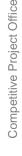

\*Manage from z/VM system with z/VM appliance

#### **DEMO:** Self-service provisioning of cloud workloads...

#### ...with IBM Cloud Manager with Op

- Cloud administrator
  - Manage users/project
  - Configure images, approvals, expiration policies
- Cloud end user
  - Request image deployment
  - Start/stop/delete instances
  - View resource usage

| enStack  | IBM Cloud Manager with OpenStack - Mocilia Firefox                                        |           | enStack - Mozilla Firefox 🗾 💿                                  |
|----------|-------------------------------------------------------------------------------------------|-----------|----------------------------------------------------------------|
| CIICIACA | 🄏 ♥ 🔶 🗎 xxpolitm.com 18443/cloud/web/index.ttml#id=cfs_tab_appliances_B 🚔 ♥ C 🛛 Q, Search | 후 슈 슈 白 🖸 | © • ∢ ♀ • ⊜ ≡                                                  |
|          | IBM Cloud Manager with OpenStack                                                          | CPO       | user · ⊙ · IBM.                                                |
|          | Welcome Instances Images Access Reports                                                   |           |                                                                |
|          | You are in: Images + intel bank app + Deploy - intel bank app                             |           | , 🖾 Cloud Status                                               |
|          | Deploy - rhel-bank-app                                                                    | A 🖂       | > Instance Summary                                             |
|          | Choose the settings to be applied when the image is deployed.                             |           | - Resource Usage                                               |
|          | Deploy Save as Draft                                                                      |           | Processors (CPU): 0.0<br>Memory (CB): 0.0<br>Storage (CB): 0.0 |
|          | * Name:                                                                                   |           | Recent Events                                                  |
|          |                                                                                           |           |                                                                |
|          | Description:                                                                              |           |                                                                |
|          | Project                                                                                   |           |                                                                |
|          | Public *                                                                                  |           |                                                                |
|          | * Instances (max: 5):                                                                     |           |                                                                |
| -        |                                                                                           |           |                                                                |
|          | Hardware<br>System                                                                        |           |                                                                |
|          | OpenStack Flavor                                                                          |           |                                                                |
|          | * Flavor:                                                                                 |           |                                                                |
|          | w liamatm                                                                                 |           |                                                                |
| Worklo   | Paver details:                                                                            |           |                                                                |
| VVOIN    | Vetual CPUs: 1<br>Memory (MB): 2048                                                       |           |                                                                |
|          | Slorage (GB): 20                                                                          |           |                                                                |
| ~        | Swap (MB): ho data<br>provided                                                            |           |                                                                |
|          | Extra Specifications: None                                                                |           |                                                                |
|          |                                                                                           |           |                                                                |
| 1.14     | Deploy Cancel                                                                             |           |                                                                |
| 🗸   Lir  |                                                                                           |           |                                                                |
|          |                                                                                           |           |                                                                |
| - /      |                                                                                           |           |                                                                |
|          | VM /                                                                                      |           |                                                                |
|          |                                                                                           |           |                                                                |
|          | , f                                                                                       |           |                                                                |
|          |                                                                                           |           |                                                                |
|          |                                                                                           |           |                                                                |
|          |                                                                                           |           |                                                                |
|          |                                                                                           |           |                                                                |
|          |                                                                                           |           |                                                                |
|          |                                                                                           |           |                                                                |
|          |                                                                                           |           |                                                                |
|          |                                                                                           |           |                                                                |

# IBM provides a set of custom patterns to quickly deploy complex cloud workloads on z Systems

- Standardizes and automates deployment to reduce errors/fix
- Reduces need for deep product skills
- Improves quality of delivery
- Reduces labor costs

12 patterns for key z Systems portfolio WAS Network Deployment WAS Liberty ODM Decision Server ODM Decision Center Integration Bus DB2 Business Process Server Business Process Center Business Monitor WebSphere Portal WebSphere MQ MobileFirst Platform

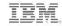

#### Tests show cost-effectiveness of secure private clouds on z Systems

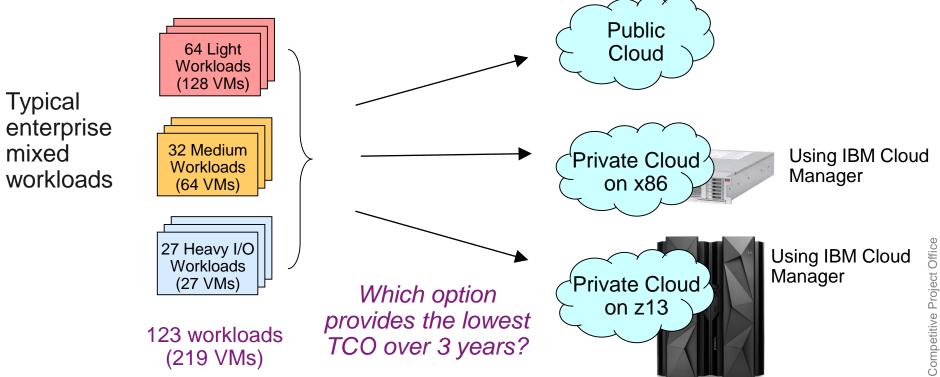

#### Light workloads can be deployed on a smaller footprint on z Systems

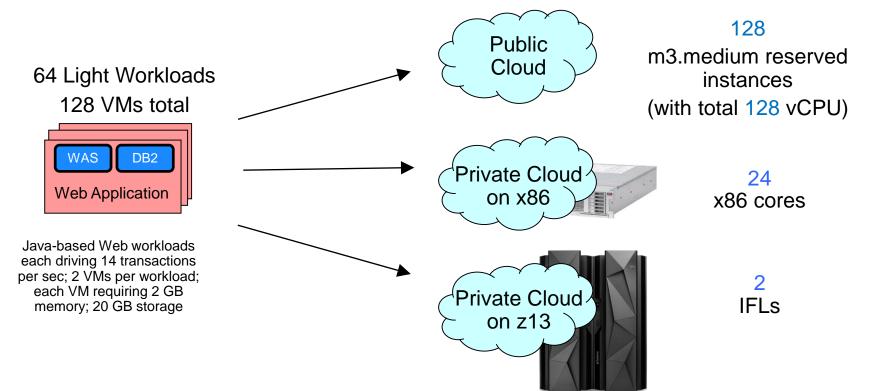

System configurations are based on equivalence ratios derived from IBM internal studies.

#### Medium workloads can also be deployed on a smaller footprint on z Systems

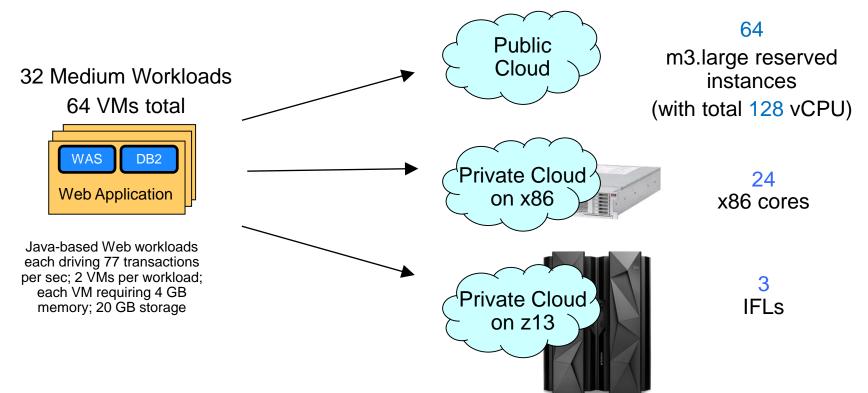

System configurations are based on equivalence ratios derived from IBM internal studies

# Even heavy I/O workloads can be deployed on a smaller footprint on z Systems

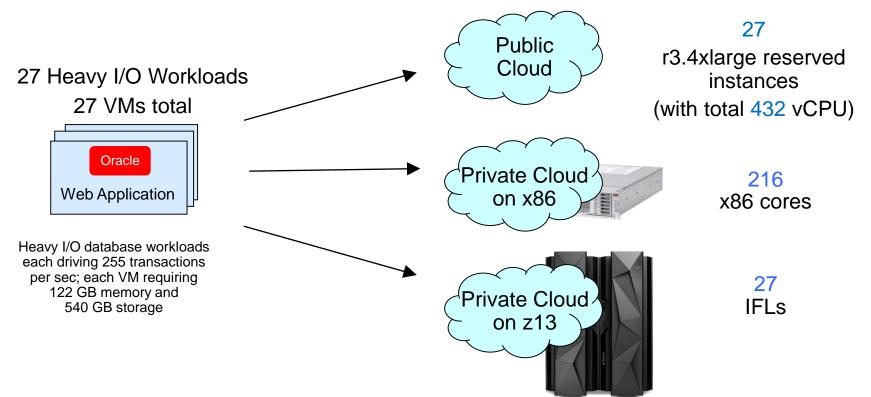

System configurations are based on equivalence ratios derived from IBM internal studies.

# The secure private cloud on z13 yields the lowest TCO

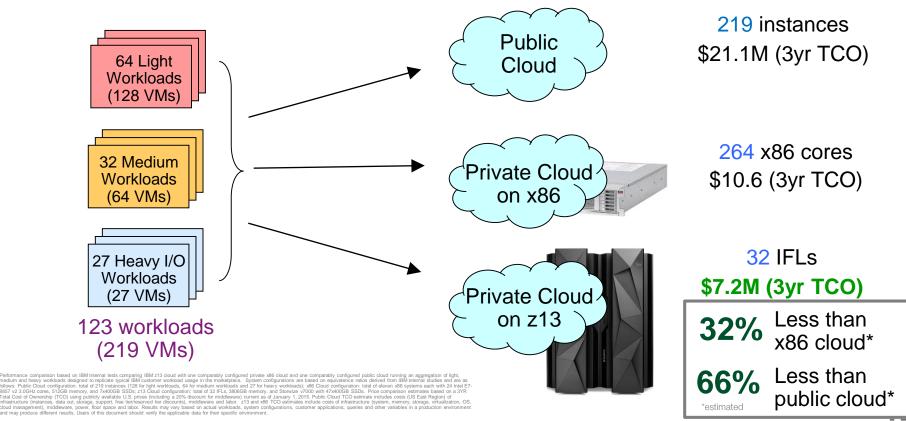

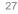

#### A breakdown shows how middleware costs soar on both the x86 cloud and the public cloud

### Factors that contribute to the lower z Systems costs:

- SMT-enabled IFLs
- Larger memory support
- Fast I/O
- Reduced middleware licensing costs
- Reduced labor costs
- Reduced power and space

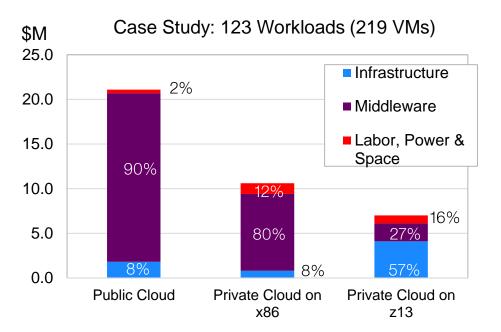

Performance comparison based on IBM Internal tests comparing IBM 213 cloud with one comparably configured public doubd nunning an aggregation of light, medium and heavy workloads, designed to replicate typical IBM internal tests comparing IBM 213 cloud entities and area follows: Public Cloud configured public doubd nunning an aggregation of light, medium and heavy workloads, set of explicate typical IBM internal tests comparing IBM 213 cloud entity matching and 2016 heavy workloads; with an explicit and a set of explicates provide at the first set of explicates provide at the first set of explicates provide at the first set of explicates provide at the first set of explications related at the set of explication relation of the first medium workloads; well for medium workloads; well for medium workloads; well for medium workloads; well for explication relation of the first medium workloads; well for the set of explicates provide at the first set of explication relation of the first medium workloads; well for the set of explications; that development is a clausary; 1 cloud explication relation of the first medium and the set of explicates index explications; that development is a clausary; 1 cloud explication relation of the first medium and the set of explications; and the set of explications; and the set of explication of the first medium at the set of explication of the first medium and the set of explications; and the set of explication of the first medium and the set of explications; and the set of explication of the first medium at the set of explication of the first medium at the set of explication of the first medium at the set of explication of the set of the set of explication of the set of the set of

Competitive Project Office

04. Implementing hybrid clouds on z Systems

# Packaged solutions enable easy, low-cost adoption of Linux and Cloud on z Systems

#### IBM Enterprise Linux Server

Standalone z Systems server with IFLs, memory, I/O connectivity, etc.

> Hypervisor and Virtualization Management

> • Red Hat/SUSE available from distribution partners

 For new Linux workload deployments and consolidations

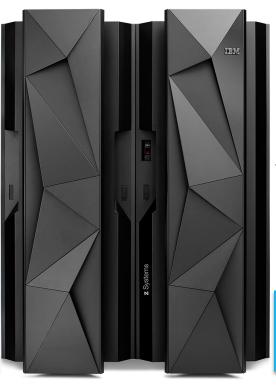

#### IBM Enterprise Cloud System

Builds on top of Enterprise Grade platform for Linux

Adds Storage and Cloud Management

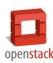

#### Trusted, 24/7 IBM Support

- Factory Integrated
- Delivered in 45 Days
- Rapid production deployment

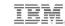

#### Businesses worldwide are building enterprise grade cloud platforms on z Systems

#### NY Municipal Shared **Services Cloud**

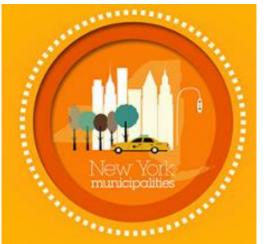

Shared services cloud on the mainframe will deliver services to local governments

Cloud model is predicted to eliminate 25% of IT budget Growing MSP uptake with new partnerships around the world

# Business Connexion

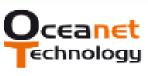

vissensa forward thinking

Efficiently delivering high quality services to clients

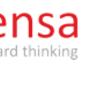

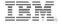

## Integrate z Systems with new public cloud applications

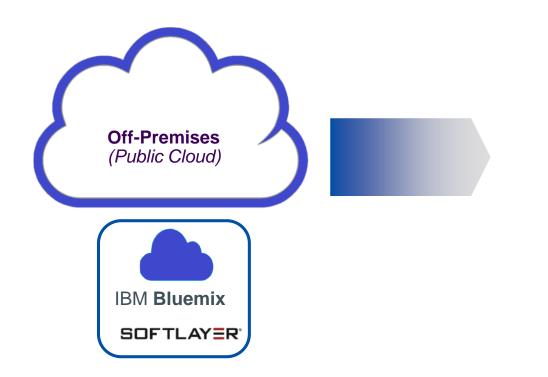

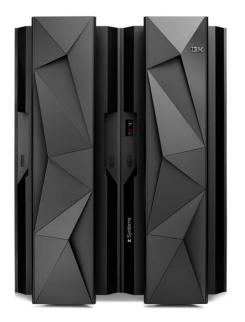

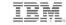

# SoftLayer provides off-premises cloud infrastructure (IaaS) capabilities

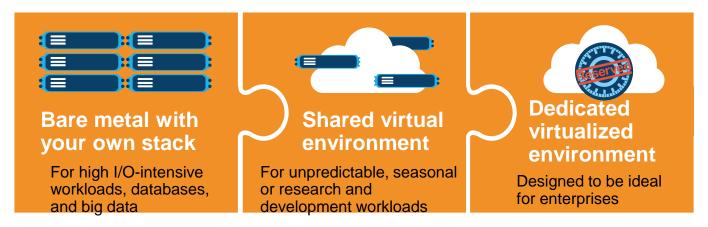

- Mix and match bare metal servers, virtual server instances and dedicated virtualized environments – and manage them from a single control pane or API
- All workloads deployed on-demand and provisioned automatically in real-time
- Hourly or monthly... physical or virtual... dedicated or shared
- Hybrid Cloud Connect Test Drive optimizes integration of SoftLayer and z Systems

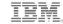

#### Hybrid Cloud Connect Test Drive is a no-charge IBM Service

- Customer Requirements:
  - A SoftLayer account
  - IPSec-capable network equipment
  - A connection through firewall to SoftLayer
  - A dedicated network expert, plus distributed and z Systems
    - administrators on call during implementation
  - A VM instance (of any type) on client site to test connectivity
- SOFTLAYER System of Record Data

- IBM Provides:
  - An expert to setup the secure network gateway
  - 3 months of SoftLayer Gateway-as-a-Service capability (at no charge)
  - 3 months of 1 SoftLayer Virtual Server (at no charge)

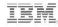

# Bluemix – built on SoftLayer – is IBM's new platform for rapid application development

Bluemix service categories

- DevOps
- Big Data
- Mobile
- Watson
- Business Analytics
- Web and application
- Data Management
  - Security
  - Internet of Things
  - Cloud integration

Build, run, scale, manage, integrate & secure applications in the cloud

Developer experience

- Rapidly deploy and scale apps in any language
- Compose apps quickly with useful APIs and services
- Built on open standards
- Provides DevOps services

Days vs. months from idea to running applications

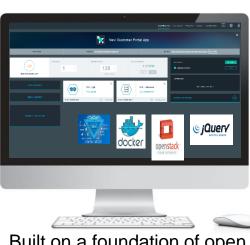

Built on a foundation of open technology

### Enterprise capability

- Securely integrate with existing onpremises data and systems
- Choose from flexible deployment models

Fast and simple integration with z Systems system of record

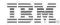

# Integrate Bluemix with on-premises business assets on z Systems...

### ...securely connect to and leverage data from existing Systems or Record

- Integrate with secure connectors
  - Secure Gateway
    - Provides secure connectivity with encrypted tunnel between Bluemix applications and on-premises apps and data
  - DataPower connector
    - Leverages on-premises DataPower deployment as a secure gateway connection between on-premises resources and Bluemix applications
- Make on-premises apps and data available as REST APIs for Bluemix applications

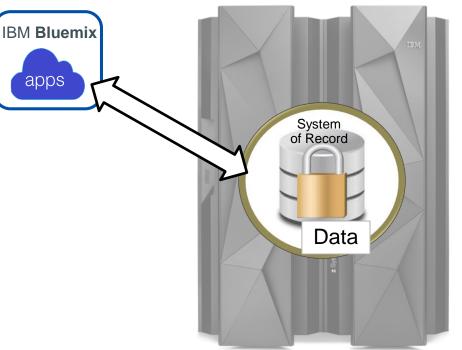

# z Systems supports REST and Java, simplifying connectivity

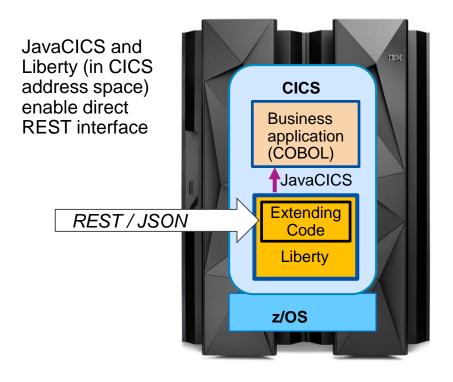

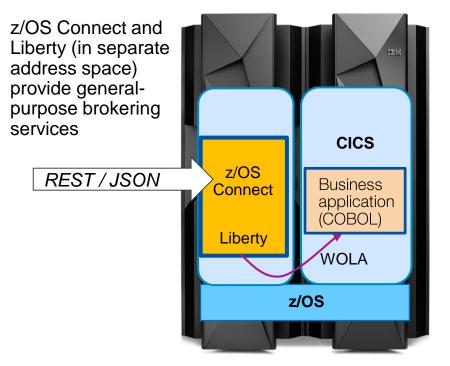

TRM

# IBM API Management opens z Systems for the API Economy

Mobile, cloud and third-party applications

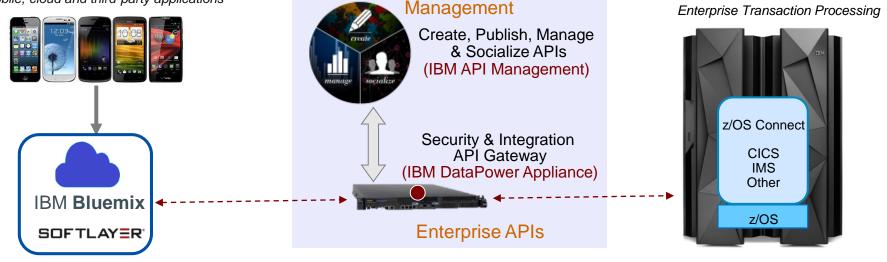

**On-Premise API** 

3. Mobile/Cloud App Enablement

2. Develop Enterprise APIs

#### 1. Develop Services (Web Services or REST)

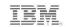

IBM z Systems – the best private cloud platform, and extendable to new public cloud applications

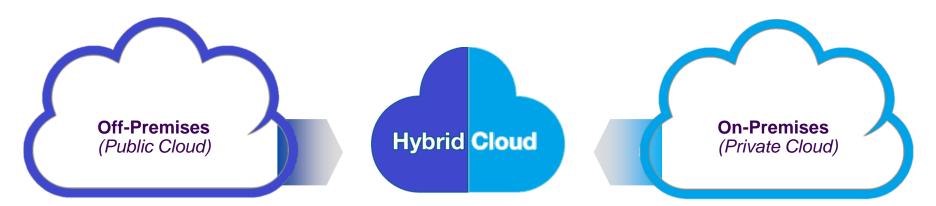

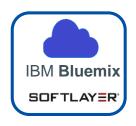

- Keep mainframe workloads on the mainframe
- Consolidate best fit and co-location workloads onto a secure private cloud on z Systems
- Extend z-based assets to integrate with public cloud-based applications

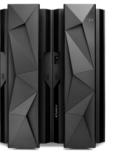